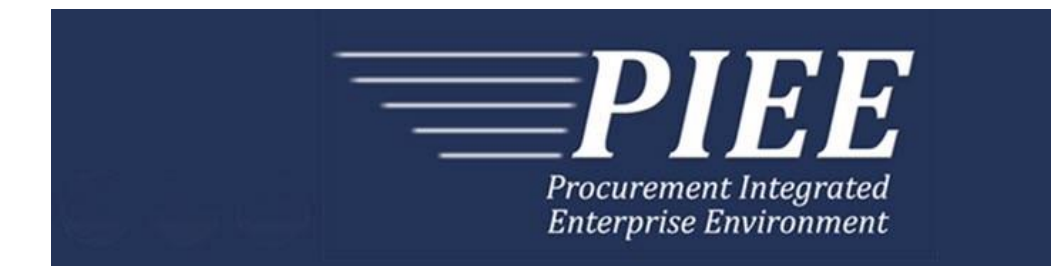

# **FTP Guide - Appendix K Progress Pay Report (PPR)**

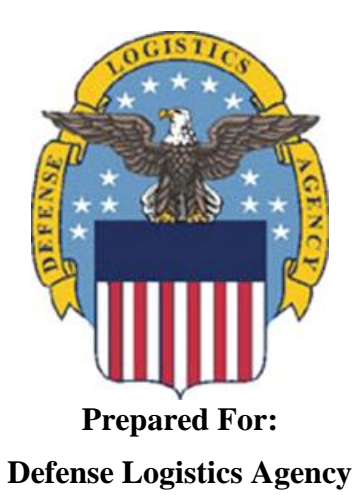

**Effective as of version 6.11.0. This guide remains valid until modified.** This page intentionally left blank.

# **History Page**

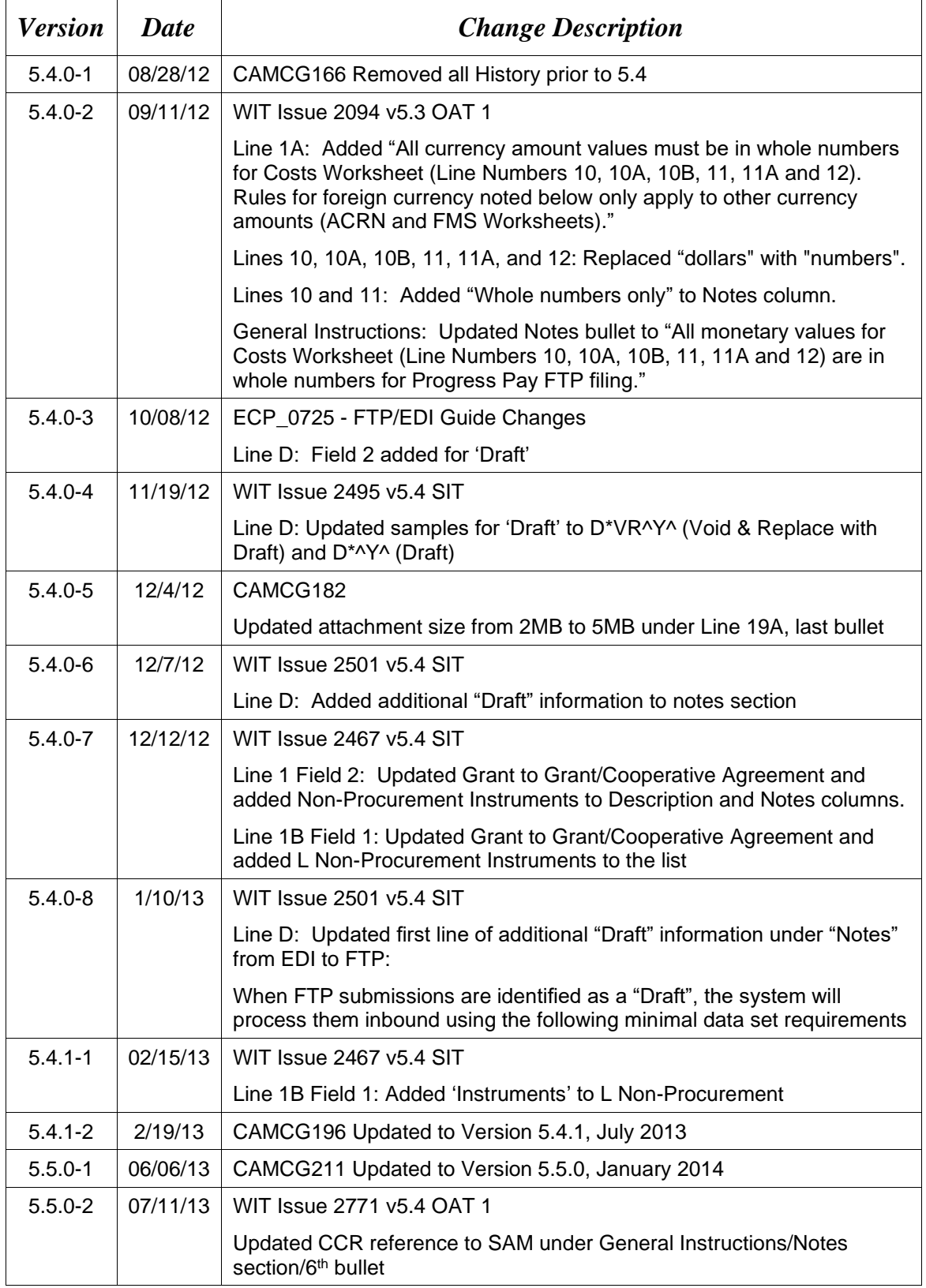

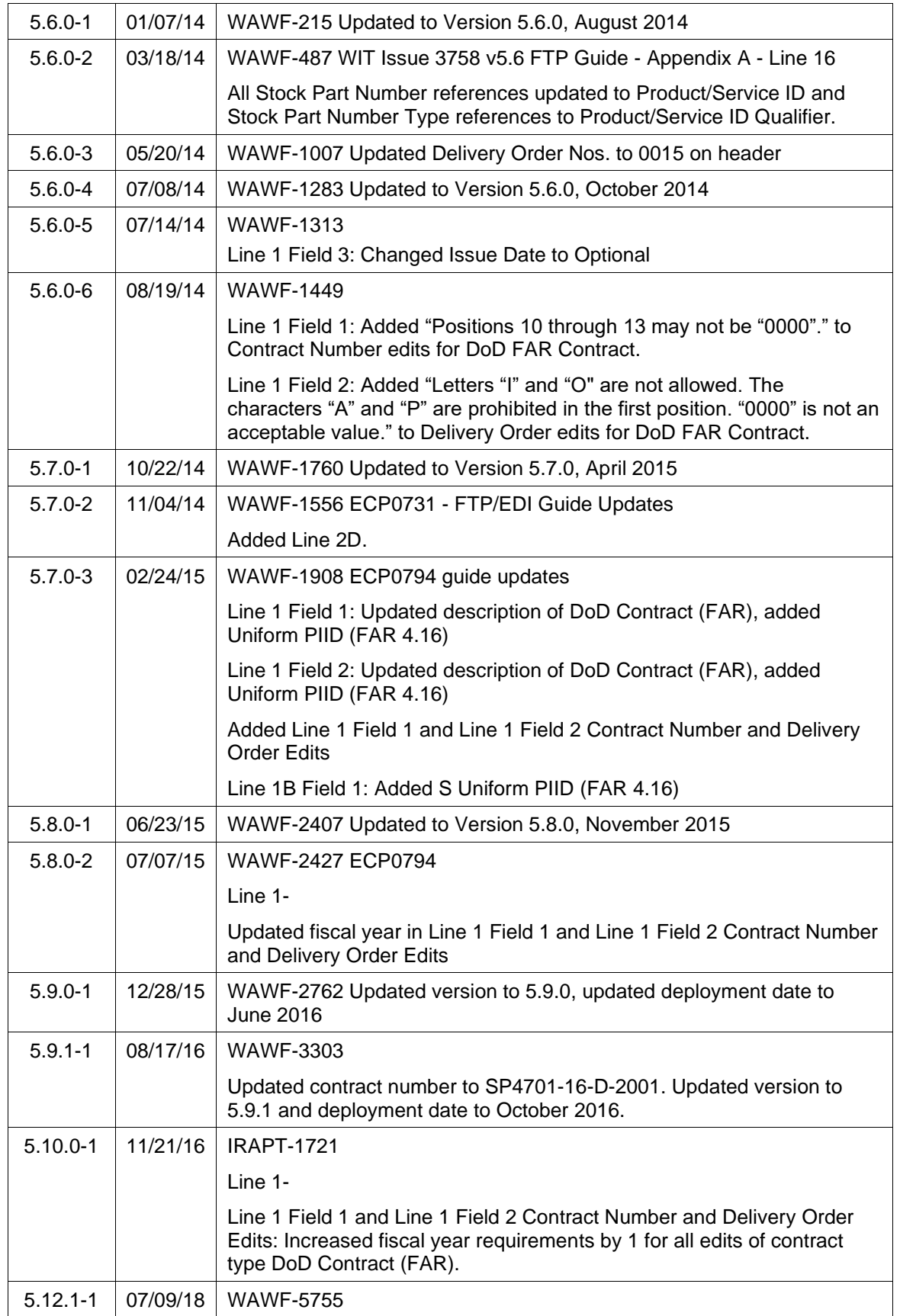

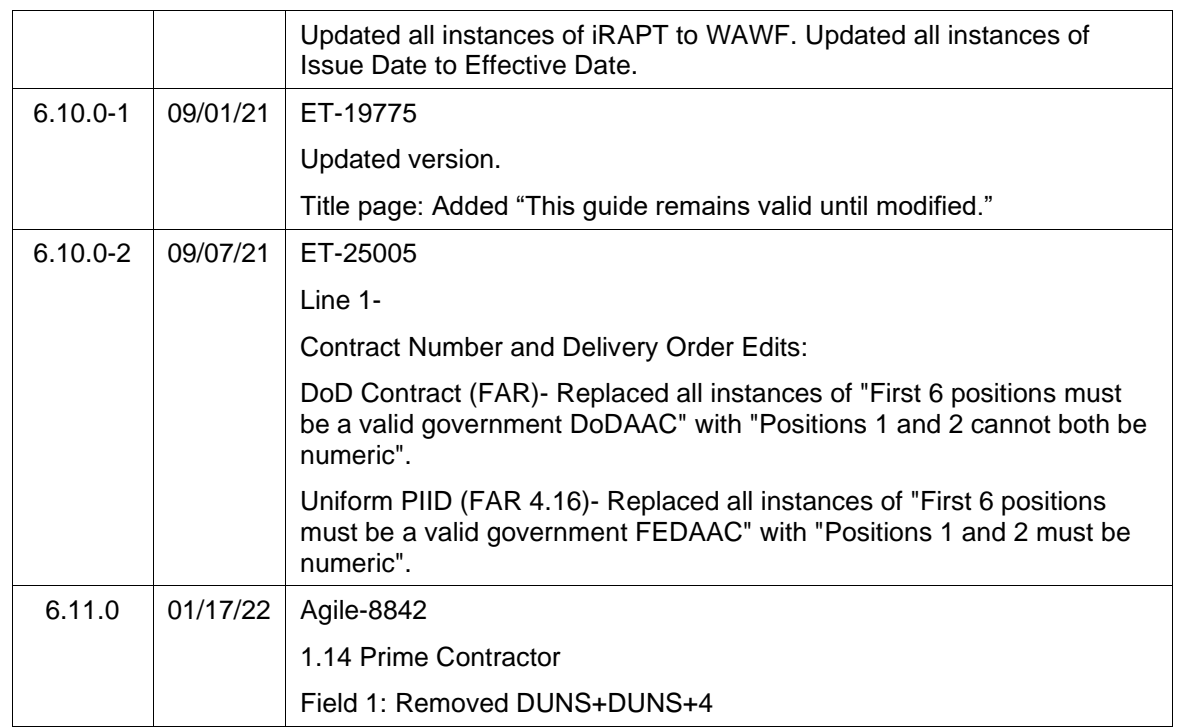

This page intentionally left blank.

## **Table of Contents**

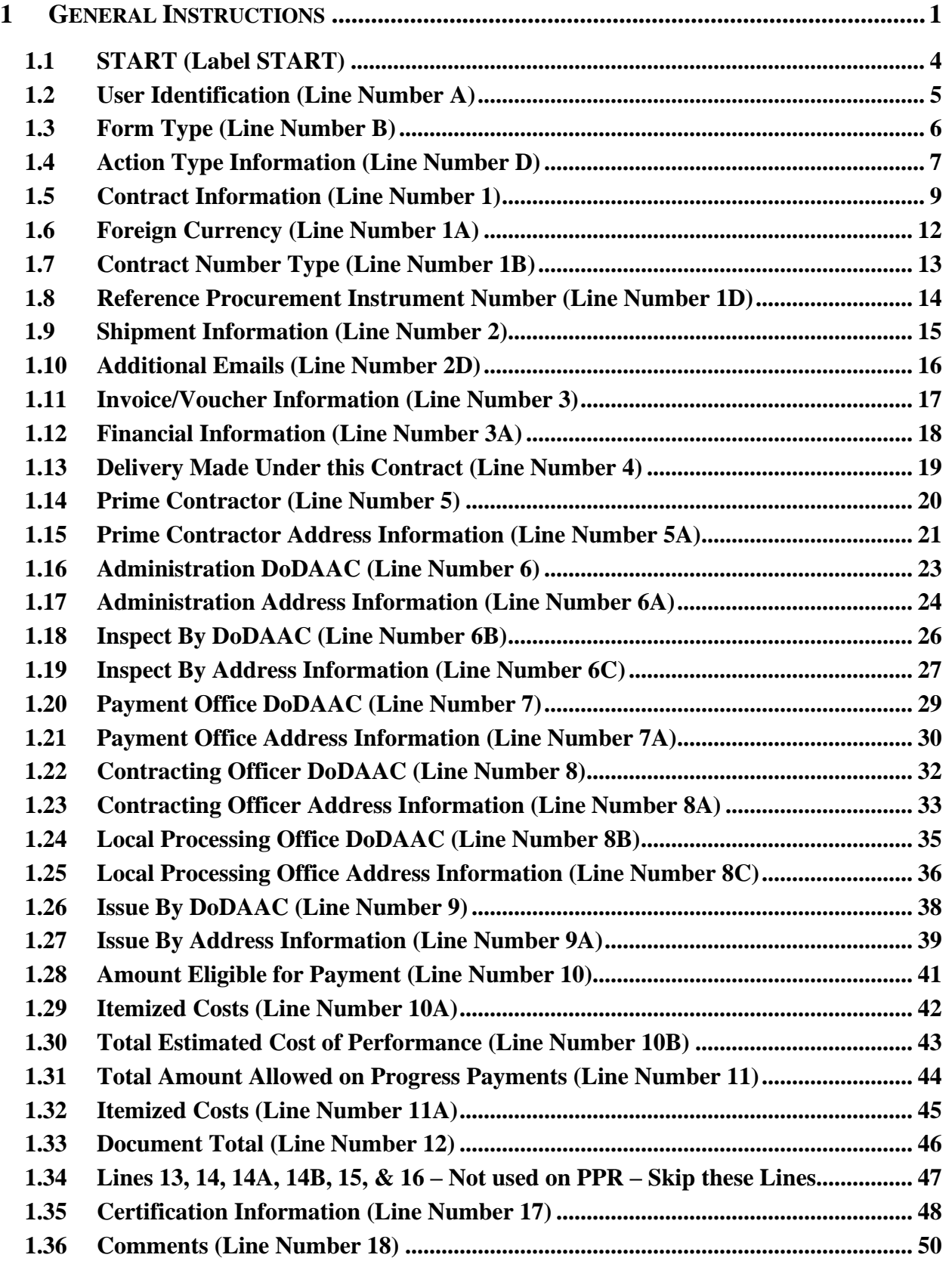

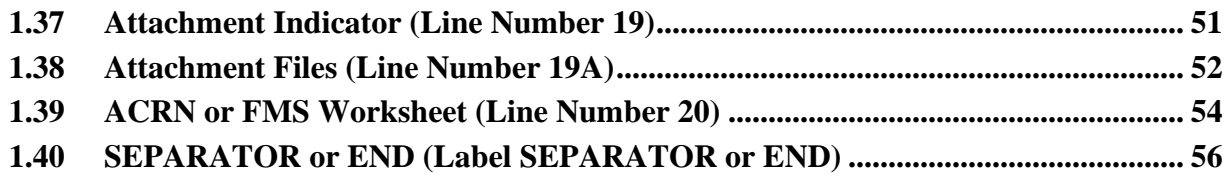

This page intentionally left blank.

### <span id="page-9-0"></span>**1 General Instructions**

The following pages represent the User Defined Format (UDF) for processing Progress Payments (PPR) transactions in Wide Area Workflow (WAWF). Please refer to other UDFs to process the following documents: Receiving Reports, Receiving Report – Pack/RFID Update, Invoices and Invoice 2n1s, COMBOs, Cost Vouchers, Performance Based Payments, and Commercial Item Financing.

**NOTES:** If using a word processor program (i.e. Microsoft Word, WordPerfect, Microsoft WordPad, Microsoft Write, etc.) to create FTP files, then the text must first be cut/copied out of the word processor program and pasted into Microsoft Notepad, or another ASCII text editor and saved in the text editor, before sending the data to WAWF. This converts the text to text-only format and removes control characters that contain formatting information.

When submitting an attachment for a document, you must submit the attachments first, then the document file(s). Each attachment may only be used for a single document. A single attachment may not be used for multiple documents. If this is necessary, then submit the attachment with a unique name for each document.

#### **WARNING: Wide Area Workflow (WAWF) is designated for Sensitive Unclassified information ONLY. Do NOT upload classified attachments into WAWF.**

PIEE Website:

[https://piee.eb.mil](https://piee.eb.mil/)

Website for detailed UID information:

<http://www.acq.osd.mil/dpap/pdi/uid/index.html>

Website for detailed RFID information:

[http://www.acq.osd.mil/log/rfid/index.html](http://www.acq.osd.mil/log/rfid/index.htm)

Each UDF layout includes the following:

- 1. Field Sequential number of the Field contained within the layout record
- 2. Description Description of information to be contained within the Field
- 3. Min/Max Minimum and maximum amount of characters to be included within the Field
- 4. Progress Pay Depicts whether the Field is:

**M** – Mandatory – Usage is required.

- **O**  Optional Can be used or not used.
- **C** Conditional Contingent upon other criteria being met. (Field is not mandatory or optional, e.g. Extension Fields to Department of Defense Activity Address Codes (DoDAAC); use if a

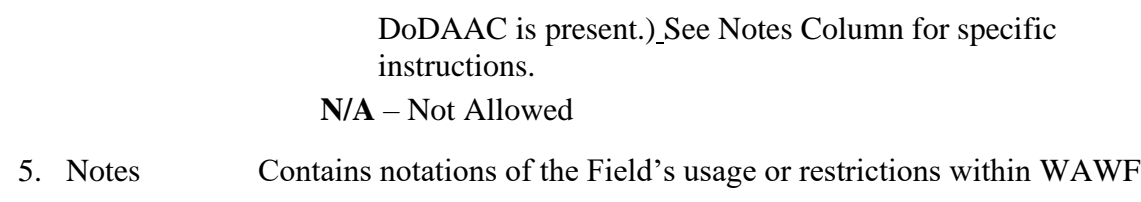

6. Type Contains the data Field type, (i.e. Alpha/Numeric, Numeric, Date, etc.)

In addition, Fields to be included within WAWF display the Field "Type" to depict the type of value to be included within the Field:

- **N** Integer Numeric Field
- **R** Decimal number. Where value includes decimal, WAWF requires that decimal point and value be sent: WAWF will NOT imply or assume decimal points. Examples:
	- o 300 will be read into WAWF as "300"
	- o 3.00 will be read into WAWF as "3"
	- o 3.5 will be read into WAWF at "3.5"
	- $\circ$  Decimal is included as part of Max Value i.e. R8.2 = 11 characters
- **ID** Identifier
- **AN** Alphanumeric String
- **DT** Date All Date Fields use format CCYYMMDD

#### *Notes:*

- All Line Numbers, if used, must be followed by an asterisk ("\*") field separator. Each Field within the line must also be followed by a caret (" $\alpha$ ") field separator unless it is the last Field in the Line Number that contains data.
- Above and below each Layout, there is a list of values for the Fields that have identifiers. The values that WAWF accepts for this document type are bolded.
- Because the basic import file layout is the same for all document types, Fields that are allowed by WAWF but not used within this UDF are shaded. WAWF will not accept information included within shaded Fields.
- Special characters should not be sent to WAWF via Secure FTP. If special characters are sent, WAWF will remove them.
- For Lines not used within this guide a note states, "Skip this Line."
- Address information for valid Commercial and Government Entity (CAGE) codes is downloaded from the System for Award Management (SAM) database.
- Address information for valid DoDAAC and Military Assistance Program Address Code (MAPAC) codes is downloaded from Defense Automatic Addressing System Center (DAASC) database.
- Referenced Microsoft Word documents are accessible via the WAWF Website.
- The term DoDAAC is used within this guide to represent DoDAAC or MAPAC.
- All FTP files sent for Progress Payments must have the following extension: .ftp2
- All monetary values for Costs Worksheet (Line Numbers 10, 10A, 10B, 11, 11A and 12) are in whole numbers for Progress Pay FTP filing.
- PPR does not allow EBS or ONE-PAY.
- In every location where the system is expecting a letter code or ID code, the letters must be capitalized. For example: Yes/No responses – the "Y" or "N" must be capitalized, Product/Service ID Qualifier Codes and Transportation Method/Type Codes must also be capitalized.
- The word "must" in a Line Note implies that the Line is mandatory. The word "may" in a Line Note implies that this Line is Conditional based on the terms of the contract or the needs of the contractor.
- Minimum/Maximum allowable field sizes for all monetary fields other than Costs Worksheet fields (Line Numbers 10, 10A, 10B, 11, 11A and 12) will be affected when using foreign currencies.
- The system will pad zeroes to right of the decimal point up to the number of digits allowed for a Currency Code.
- The system will drop zeroes to the right of the decimal point if they exceed the number of digits allowed for a Currency Code.
- If a non-zero number is given to the right of the maximum number of allowable decimal places as specified by the Currency Code, an error will be given.
- For currencies that allow more than 2 positions to the right of the decimal, the number of digits that may be entered left of the decimal point will be decreased to accommodate the extra digits allowed past the decimal. For instance, a monetary field that allows a maximum field size of 8.2 would allow a maximum field size of 7.3 when using a foreign currency that allows 3 decimal positions.
- For currencies that allow less than 2 positions to the right of the decimal, the number of digits that may be entered left of the decimal point will remain unchanged.

### <span id="page-12-0"></span>**1.1 START (Label START)**

**NOTES:** There must be one instance of the START Line per import file.

START must be capitalized.

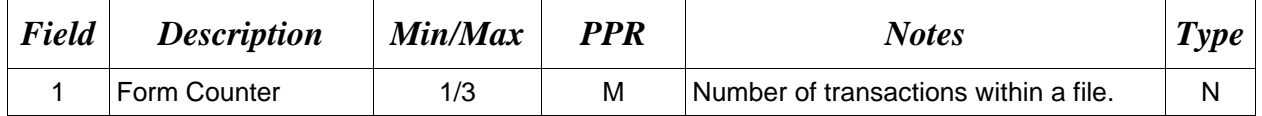

*Sample:*

 $START*10^{\wedge}$ 

### <span id="page-13-0"></span>**1.2 User Identification (Line Number A)**

**NOTE:** There must be one instance of the User Identification per transaction.

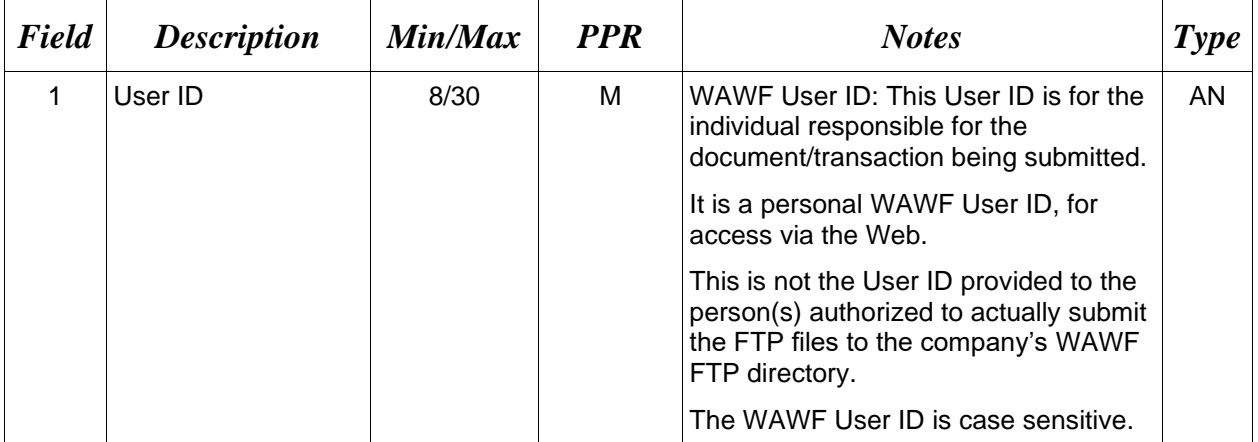

### *Sample:*

 $A^*j1R52Ssh$ ^

## <span id="page-14-0"></span>**1.3 Form Type (Line Number B)**

**NOTE:** There must be one instance of the Form Type per transaction.

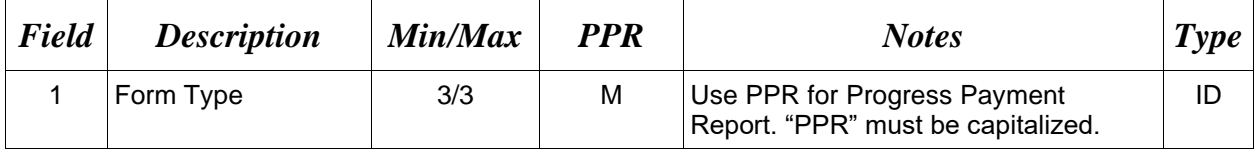

### *Sample:*

B\*PPR^

### <span id="page-15-0"></span>**1.4 Action Type Information (Line Number D)**

**NOTE:** There may be one instance of the Action Type per transaction.

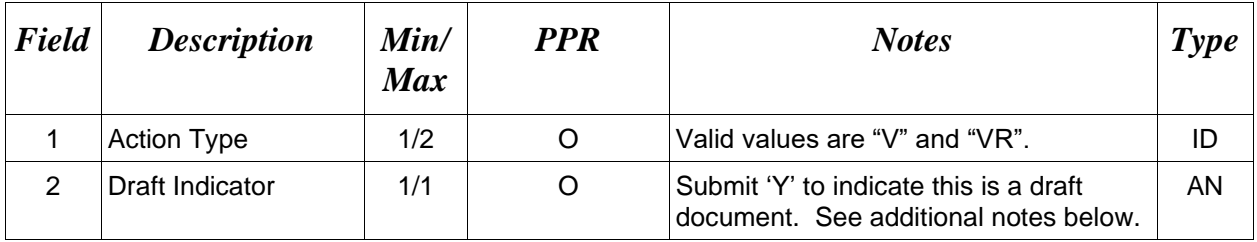

#### *Samples:*

D\*V^ (Void)

D\*VR^ (Void & Replace)

 $D*VR^{\wedge}Y^{\wedge}$  (Void & Replace with Draft)

 $D^*$ <sup> $\uparrow$ </sup> $\uparrow$  (Draft)

### *Notes:*

• For Void or Void & Replace documents, the following Key data elements cannot be changed:

Contract Number, (Line 1, Field 1) Delivery Order Number, (Line 1, Field 2) Progress Payment Request Number, (Line 2, Field 1)

- When FTP submissions are identified as a "Draft", the system will process them inbound using the following minimal data set requirements:
	- o Vendor CAGE
	- o Contract Number Type (Defaults to DoD Contract (FAR) if not entered)
	- o Contract Number
	- o Delivery Order Number
	- o Pay Official DoDAAC
	- o Document Type
	- o Routing DoDAACs depending on the document type and pay system
	- o Invoice/Shipment Number depending on the document type
	- o If any Line Item data is submitted, the Item No is mandatory

Once submitted as a "Draft", all documents must be processed via the web interface using the current "Save and Continue" functionality. There will be no ability to "add to a document" via additional electronic submissions.

### **Action Type Codes**

V Void

VR Void & Replace

### <span id="page-17-0"></span>**1.5 Contract Information (Line Number 1)**

**NOTE:** There must be one instance of the Contract Information per transaction.

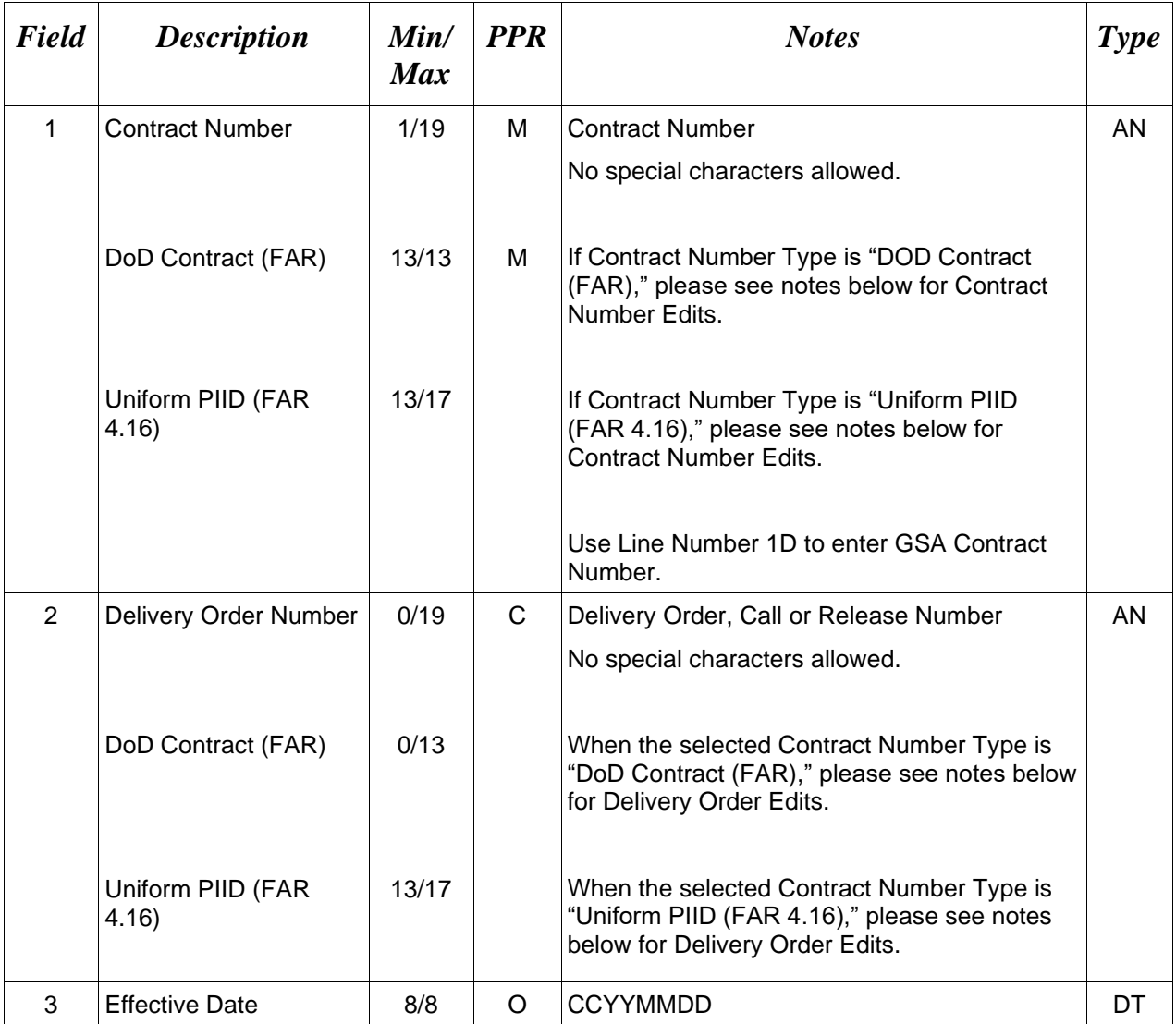

*Sample:*

1\*DCA10096D0050^0040^20080923^

### **Line 1 Field 1 and Line 1 Field 2 Contract Number and Delivery Order Edits**

### *Contract Type is "DoD Contract (FAR)"; Fiscal Year 18 and later*

### **Contract Number Edits:**

• No special characters allowed.

- Must be 13 characters in length.
- Contract cannot contain "O" or "I" at any position.
- Positions 1 and 2 cannot both be numeric.
- Positions 7 and 8 (FY parameter) must be numeric and greater than or equal to 18 and less than 66.
- Position 9 must be alpha.
- Position 9 may not be: B, E, I, J, O, Q, R, U, W, X, Y, or Z.
- Position 10 through 13 in the Contract Number may not be "0000."

### **Delivery Order Number Edits:**

- No special characters allowed.
- Must be 13 characters in length.
- Delivery Order Number may not contain "O" or "I" at any position.
- Positions 1 and 2 cannot both be numeric.
- Positions 7 and 8 (FY parameter) must be numeric and 18 or greater and less than 66.
- Position 9 must be F.
- Position 10 through 13 in the Delivery Order Number may not be "0000" (all zeroes).
- Delivery Order is prohibited when the 9<sup>th</sup> position of the Contract Number is C, F, H, M, P, or V.
- For Acquisition, Delivery Order is required when the  $9<sup>th</sup>$  position of the Contract Number is A, D, or G.

### *Contract Type is "DoD Contract (FAR)"; Fiscal Year 17 and prior*

### **Contract Number Edits:**

- No special characters allowed.
- Must be 13 characters in length.
- Contract cannot contain "O" or "I" at any position.
- Positions 1 and 2 cannot both be numeric.
- Positions 7 and 8 (FY parameter) must be numeric and less than 18 or greater than 65.
- Position 9 must be alpha.
- Position 9 cannot be B, E, I, J, N, O, Q, R, T, U, or Y.
- Position 10 through 13 in the Contract Number may not be "0000."

### **Delivery Order Number Edits:**

- No special characters allowed.
- Must be 0, 4, or 13 characters in length.
- May not contain "O" or "I" at any position.
- For Acquisition, Delivery Order required when the ninth position of Contract Number is A, D or G.
- Delivery Order prohibited when ninth position of Contract Number is C, F, M, P, V, or W.
- If the Delivery Order is 4 characters, the following edits will be applied:
	- The characters "A" and "P" are prohibited in the first position of 4-character Delivery Order Number.
	- "0000" is not acceptable value.
- If the Delivery Order is 13 characters, the following edits will be applied:
	- Positions 1 and 2 cannot both be numeric.
	- Positions 7 and 8 must be numeric.
	- Position 9 must be F.
	- Positions 10 through 13 cannot be all zeroes.

### *Contract Type is "Uniform PIID (FAR 4.16)"*

#### **Contract Number Edits:**

- No special characters allowed.
- Must be 13 to 17 characters in length, inclusive.
- Contract cannot contain "O" or "I" at any position.
- Positions 1 and 2 must be numeric.
- Positions 7 and 8 (FY parameter) must be numeric and 16 or greater.
- Position 9 must be alpha.
- Position 9 cannot be: B, E, I, J, O, Q, R, U, W, X, Y, or Z.
- Position 10 through the end of the Contract Number may not be all zeroes.

### **Delivery Order Number Edits:**

- No special characters allowed.
- Must be 13 to 17 characters in length, inclusive.
- Delivery Order Number may not contain "O" or "I" at any position.
- Positions 1 and 2 must be numeric.
- Positions 7 and 8 must be numeric and 16 (FY parameter) or greater.
- Position 9 must be F.
- Position 10 through the end of the Delivery Order Number may not be all zeroes.
- Delivery Order is prohibited when the 9<sup>th</sup> position of the Contract Number is C, F, H, P, or V.
- For Acquisition, Delivery Order is required when the  $9<sup>th</sup>$  position of the Contract Number is A, D, or G.

### <span id="page-20-0"></span>**1.6 Foreign Currency (Line Number 1A)**

**NOTES:** There may be one instance of Line 1A per transaction. All currency amount values must be in whole numbers for Costs Worksheet (Line Numbers 10, 10A, 10B, 11, 11A and 12). Rules for foreign currency noted below only apply to other currency amounts (ACRN and FMS Worksheets).

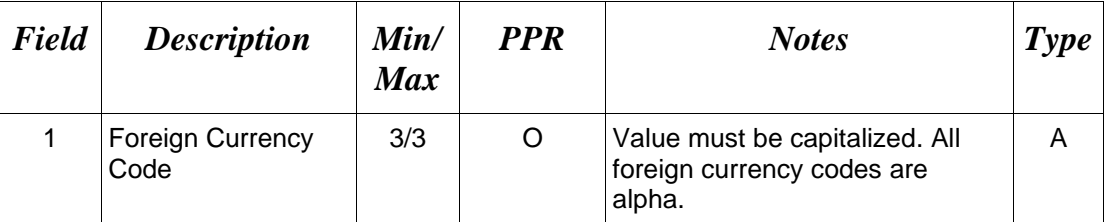

#### *Sample*:

1A\*EUR^

*Notes:*

- Minimum/Maximum allowable field sizes for all monetary fields other than Costs Worksheet fields (Line Numbers 10, 10A, 10B, 11, 11A and 12) will be affected when using foreign currencies.
- The system will pad zeroes to right of the decimal point up to the number of digits allowed for a Currency Code.
- The system will drop zeroes to the right of the decimal point if they exceed the number of digits allowed for a Currency Code.
- If a non-zero number is given to the right of the maximum number of allowable decimal places as specified by the Currency Code, an error will be given.
- For currencies that allow more than 2 positions to the right of the decimal, the number of digits that may be entered left of the decimal point will be decreased to accommodate the extra digits allowed past the decimal. For instance, a monetary field that allows a maximum field size of 8.2 would allow a maximum field size of 7.3 when using a foreign currency that allows 3 decimal positions.
- For currencies that allow less than 2 positions to the right of the decimal, the number of digits that may be entered left of the decimal point will remain unchanged.

## <span id="page-21-0"></span>**1.7 Contract Number Type (Line Number 1B)**

**NOTES**: There may be one instance of Line 1B per transaction.

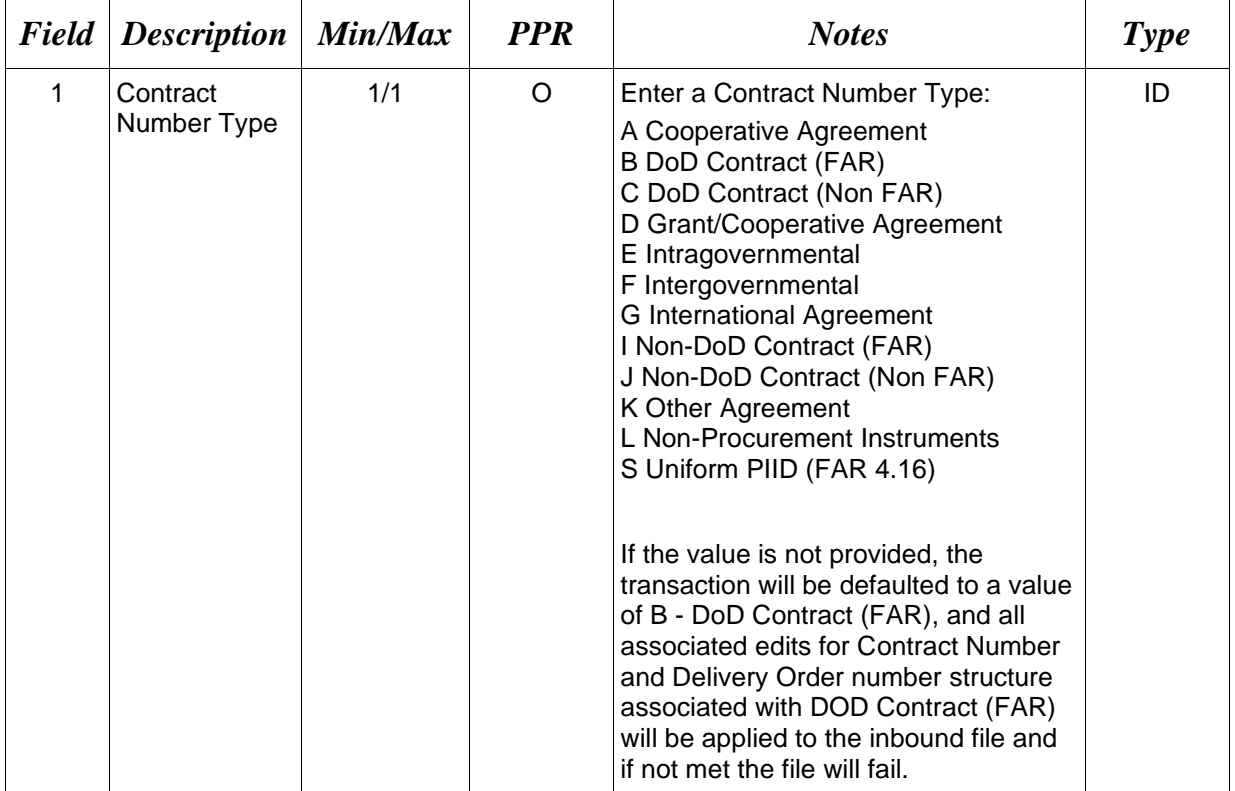

### *Sample:*

 $1B^*A^{\wedge}$ 

### <span id="page-22-0"></span>**1.8 Reference Procurement Instrument Number (Line Number 1D)**

**NOTES**: There may be one instance of Line 1D per transaction.

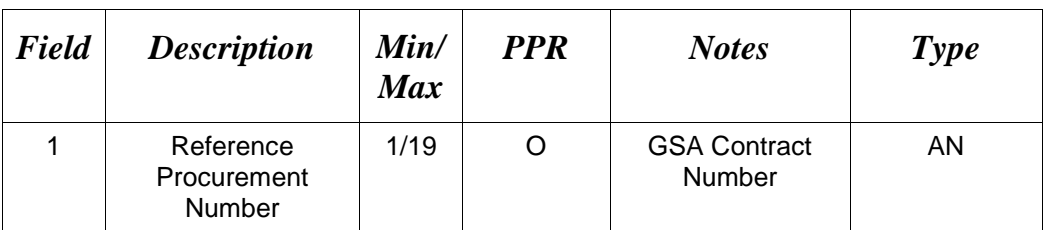

*Sample*:

1D\*A3JF6182HDG34JA^

### <span id="page-23-0"></span>**1.9 Shipment Information (Line Number 2)**

**NOTE:** There must be one instance of Shipment Information per transaction.

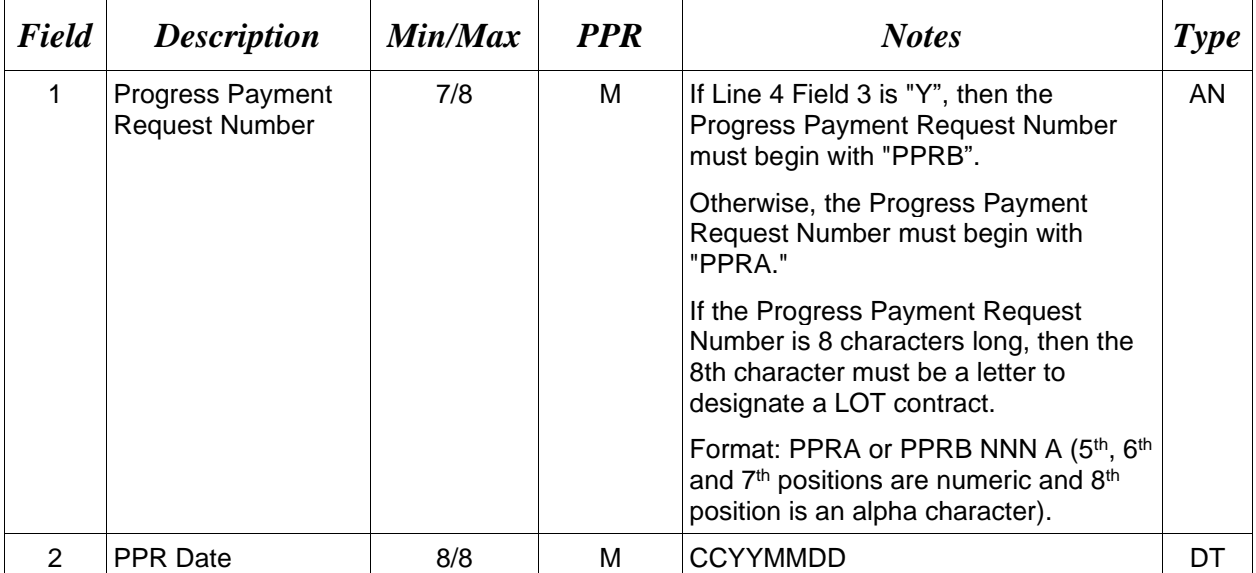

### *Sample:*

2\*PPRA001^20080814^

### <span id="page-24-0"></span>**1.10 Additional Emails (Line Number 2D)**

**NOTE**: This line is used to submit email addresses to which WAWF will forward an additional workflow notice for the document.

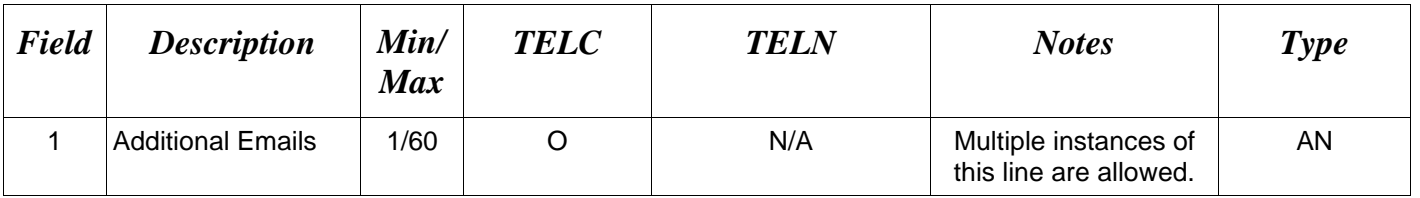

### *Sample:*

2D\*john@gmail.com^

## <span id="page-25-0"></span>**1.11 Invoice/Voucher Information (Line Number 3)**

**NOTE:** There must be one instance of Statement of Costs Through Date per transaction.

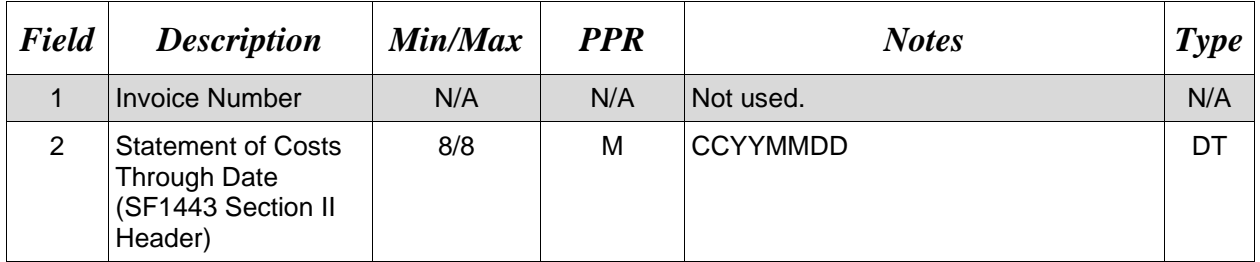

### *Sample:*

3\*^20080304^

### <span id="page-26-0"></span>**1.12 Financial Information (Line Number 3A)**

**NOTES:** There must be one instance of this Line per transaction.

If no financial information has been submitted, the value for Field 1 is "Y". The default value is "N", so the Line must be submitted.

If financial information has been submitted, the value for Field 1 is "N" and the two dates are mandatory.

If the Line is not supplied, the default value is set to "N" and the transaction fails because the dates are required.

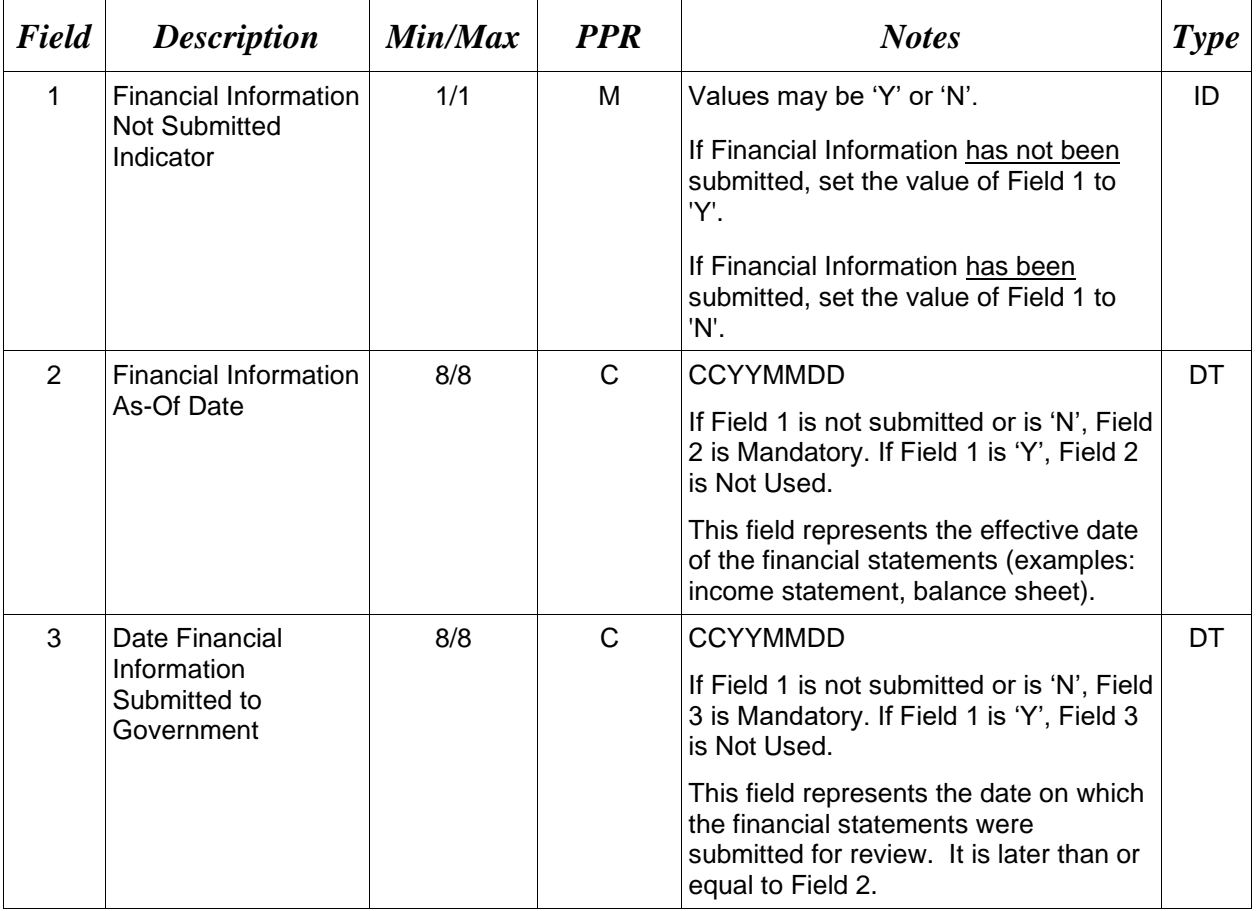

#### *Sample:*

3A\*N^20090301^20090305^

### <span id="page-27-0"></span>**1.13 Delivery Made Under this Contract (Line Number 4)**

**NOTE:** There must be one instance of Delivery Made Under this Contract per transaction.

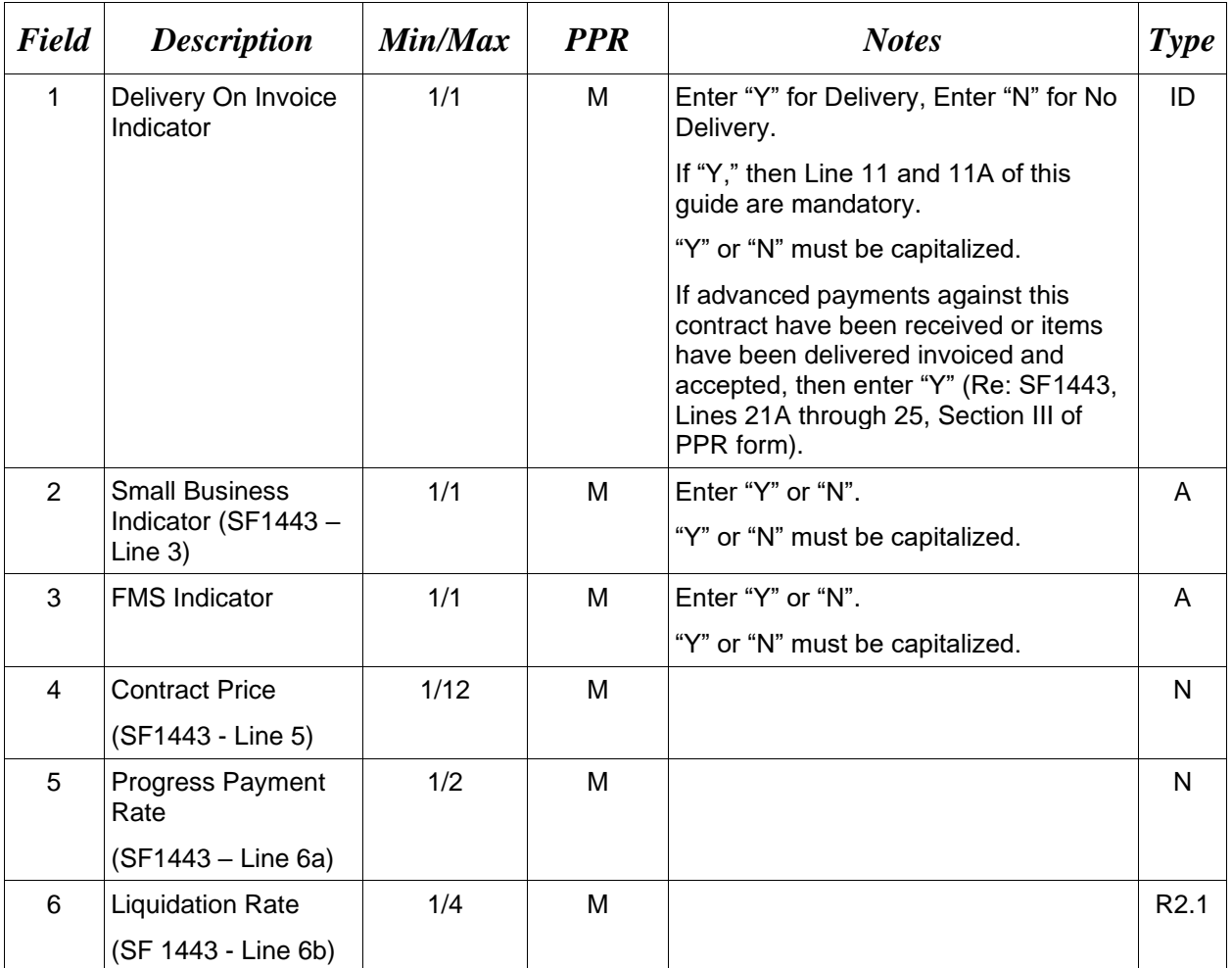

### *Sample:*

4\*Y^Y^Y^123456^85^84.3^

### <span id="page-28-0"></span>**1.14 Prime Contractor (Line Number 5)**

**NOTE:** There must be one instance of the Prime Contractor Information per transaction.

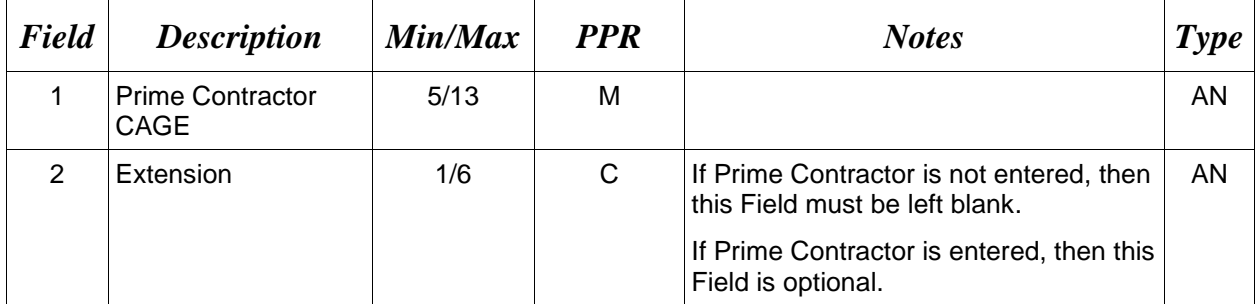

### *Sample:*

5\*67580^^

#### <span id="page-29-0"></span>**1.15 Prime Contractor Address Information (Line Number 5A)**

**NOTE:** There may be one instance of the Prime Contractor Address Information per transaction.

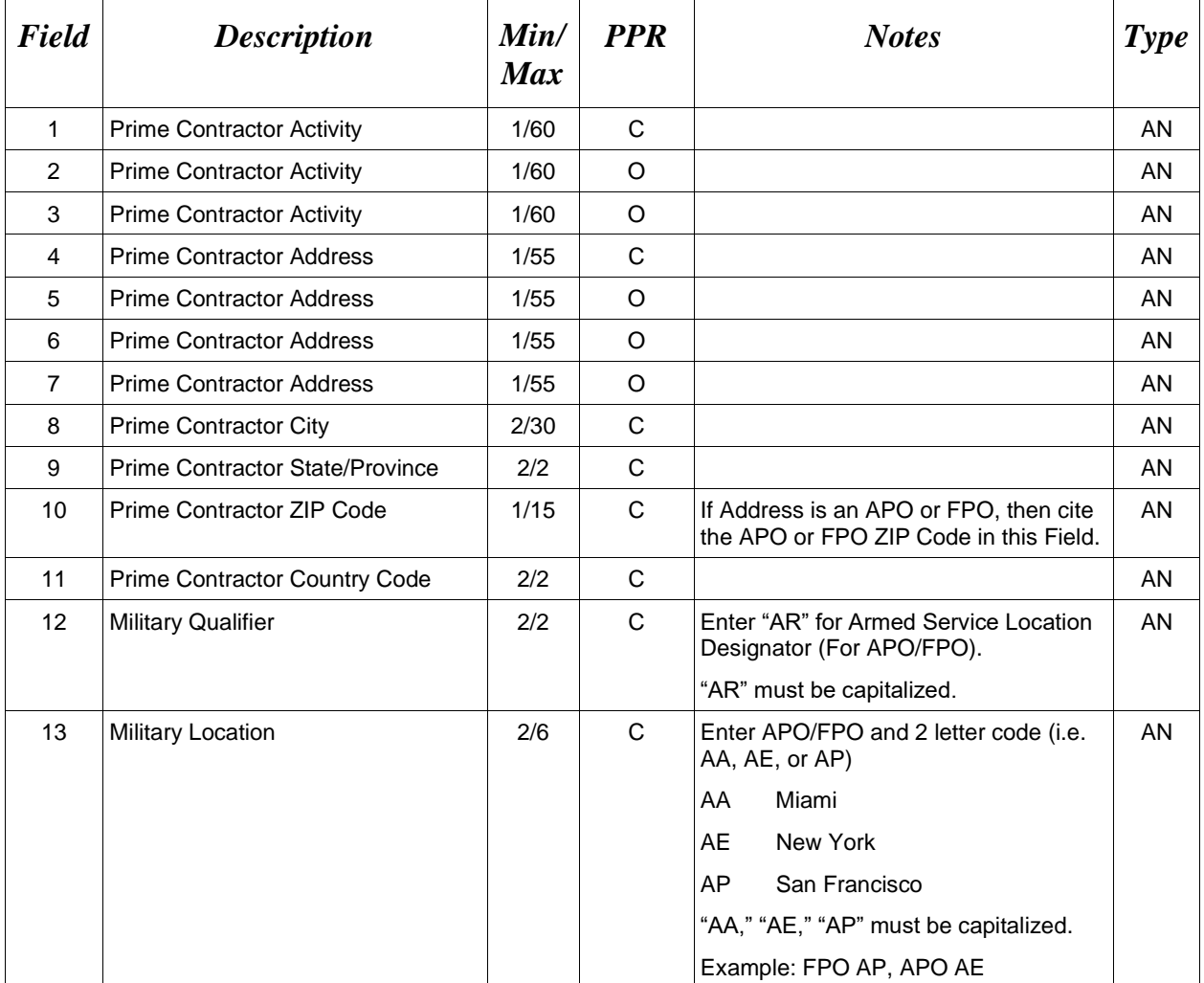

### *Samples:*

U.S. Address

5A\*ABC COMPANY^^^123 Main St^^^^Orlando^FL^32043^^^^

Non-U.S. Address

5A\*FCC Company^^^123 Main St^^^^Bedford^NS^B4B 1G9^CN^^^

U.S. Military Address

5A\*51st Activity Company^^^Camp David^^^^^33043-0525^^AR^FPO AA^

#### *Notes:*

- If any Address information is entered, then the full name of the Prime Contractor and Address must also be provided.
- For U.S. Addresses, Fields 1, 4, 8, 9, and 10 are the minimum required to complete the Address. Other Fields are optional.
- For Non-U.S. Addresses, Fields 1, 4, 8, 9, 10, and 11 are the minimum required to complete the Address. Other Fields are optional.
- For U.S. Military Addresses, Fields 1, 4, 10, 12, and 13 are the minimum required to complete the Address. Other Fields are optional.
- If a non-US address does not have a value for Field 9 (State or Province), use NA (not applicable).

### <span id="page-31-0"></span>**1.16 Administration DoDAAC (Line Number 6)**

**NOTE:** There must be one instance of the Administration Office DoDAAC Information per transaction.

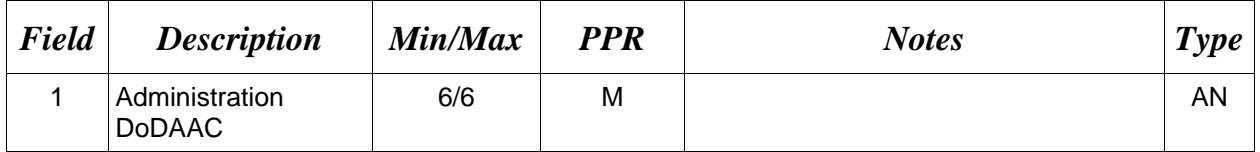

#### *Sample:*

6\*S0512A^

#### <span id="page-32-0"></span>**1.17 Administration Address Information (Line Number 6A)**

**NOTE:** There may be one instance of the Administration Address Information per transaction.

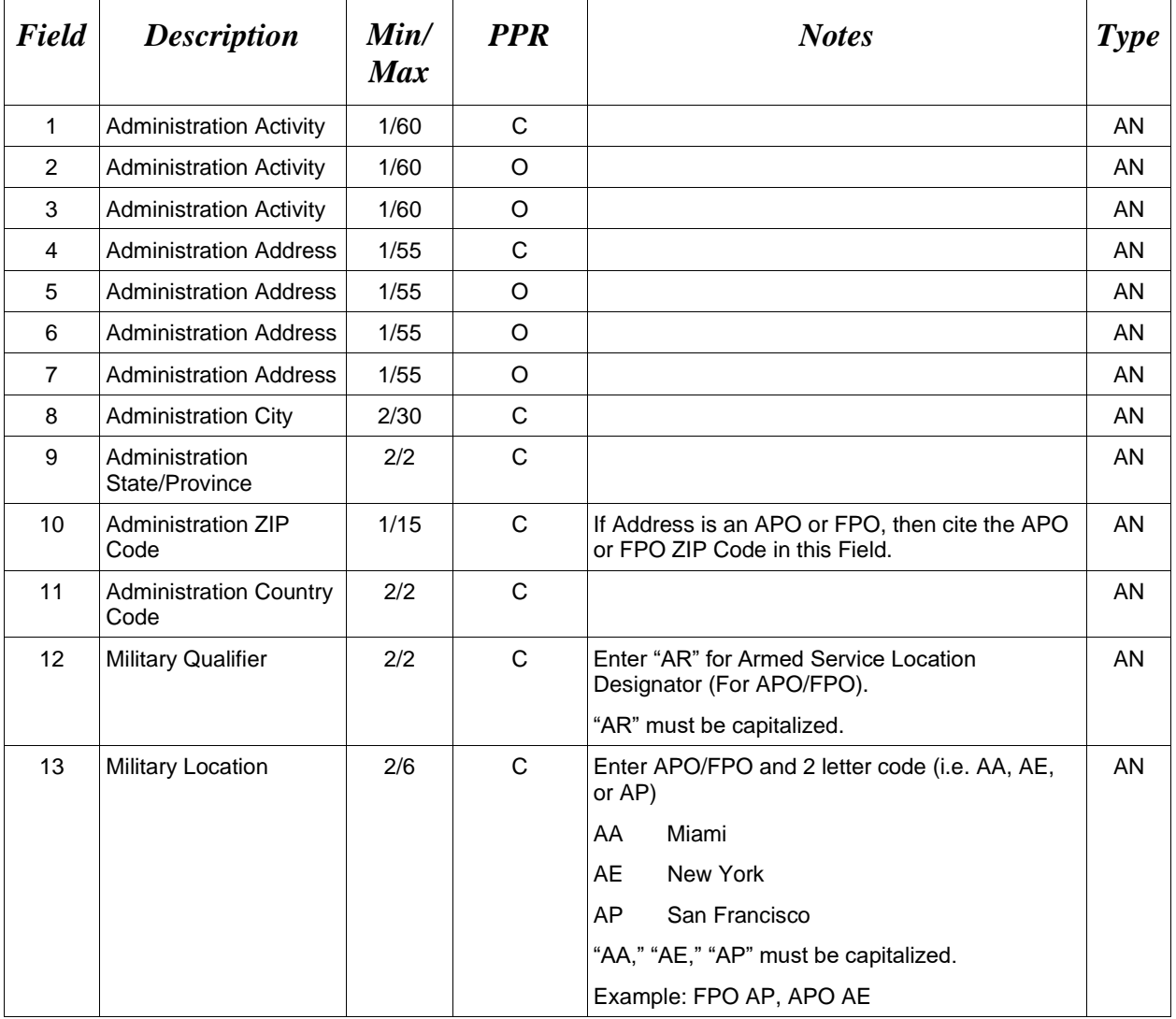

#### *Samples:*

U.S. Address 6A\*ABC COMPANY^^^123 Main St^^^^Orlando^FL^32043^^^^

Non-U.S. Address 6A\*FCC Company^^^123 Main St^^^^Bedford^NS^B4B 1G9^CN^^^

U.S. Military Address

6A\*51st Activity Company^^^Camp David^^^^^^33043-0525^^AR^FPO AA^

#### *Notes:*

- If any Address information is entered, then the full name of the Administration Activity and Address must also be provided.
- For U.S. Addresses, Fields 1, 4, 8, 9, and 10 are the minimum required to complete the Address. Other Fields are optional.
- For Non-U.S. Addresses, Fields 1, 4, 8, 9, 10, and 11 are the minimum required to complete the Address. Other Fields are optional.
- For U.S. Military Addresses, Fields 1, 4, 10, 12, and 13 are the minimum required to complete the Address. Other Fields are optional.
- If a non-US address does not have a value for Field 9 (State or Province), use NA (not applicable).

### <span id="page-34-0"></span>**1.18 Inspect By DoDAAC (Line Number 6B)**

**NOTE:** There may be one instance of the Inspect By DoDAAC Information per transaction.

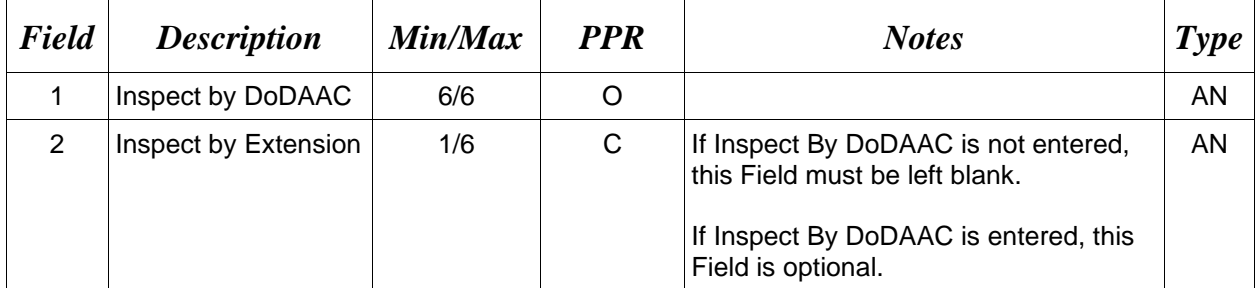

#### *Sample:*

### 6B\*S0512A^1234^

#### *Note:*

Standard Ship to DoDAAC Inspect By Edit – WAWF does not allow the entry of an Inspect By Location code if the Ship to DoDAAC on the document is signed up to receive a Standard Pay workflow extract. If an Inspect By is given, the file will be submitted successfully with a message that Line 6B will be ignored when the Ship to Location is registered for a Standard Pay Request Workflow transaction.

#### <span id="page-35-0"></span>**1.19 Inspect By Address Information (Line Number 6C)**

**NOTE:** There may be one instance of Inspect By Address Information per transaction.

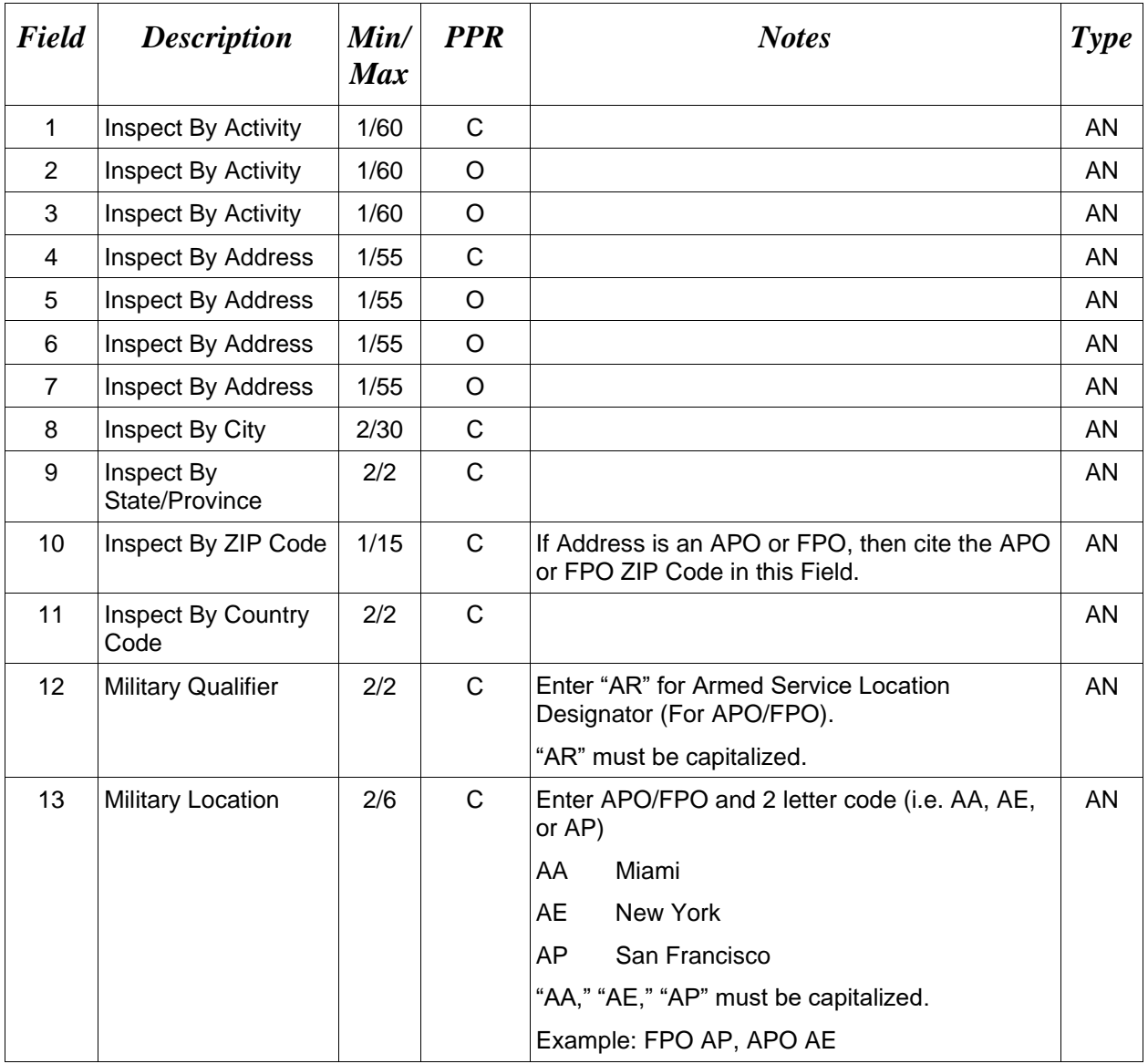

#### *Samples:*

U.S. Address

6C\*ABC COMPANY^^^123 Main St^^^^Orlando^FL^32043^^^^

Non-U.S. Address

6C\*FCC Company^^^123 Main St^^^^Bedford^NS^B4B 1G9^CN^^^

U.S. Military Address

6C\*51st Activity Company^^^Camp David^^^^^^33043-0525^^AR^FPO AA^

#### *Notes:*

.

- If any Address information is entered, then the full name of the Inspect By Activity and Address must also be provided.
- For U.S. Addresses, Fields 1, 4, 8, 9, and 10 are the minimum required to complete the Address. Other Fields are optional.
- For Non-U.S. Addresses, Fields 1, 4, 8, 9, 10, and 11 are the minimum required to complete the Address. Other Fields are optional.
- For U.S. Military Addresses, Fields 1, 4, 10, 12, and 13 are the minimum required to complete the Address. Other Fields are optional.
- If a non-US address does not have a value for Field 9 (State or Province), use NA (not applicable).

### <span id="page-37-0"></span>**1.20 Payment Office DoDAAC (Line Number 7)**

**NOTES:** There must be one instance of the Payment Office DoDAAC Information per transaction.

For Payment Office DoDAAC list, please refer to WAWF Website (Click: Display Pay DoDAACs Table) for DFAS Specific Payment System Information.

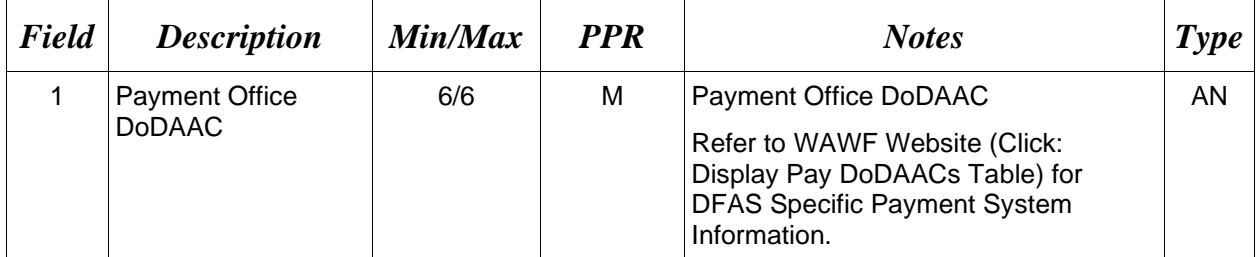

#### *Sample:*

7\*HQ0131^

#### *Note:*

Standard Pay DoDAACs – FTP inbound with a Standard Pay DoDAAC will only allow document types to be submitted that the Pay DoDAAC is signed up for and activated to receive Standard Workflow Extracts. If any other document type is submitted for which the Standard Pay DoDAAC is not signed up to receive Standard Extracts, the document will be rejected with an error message.

#### <span id="page-38-0"></span>**1.21 Payment Office Address Information (Line Number 7A)**

**NOTE:** There may be one instance of the Payment Office Address Information per transaction.

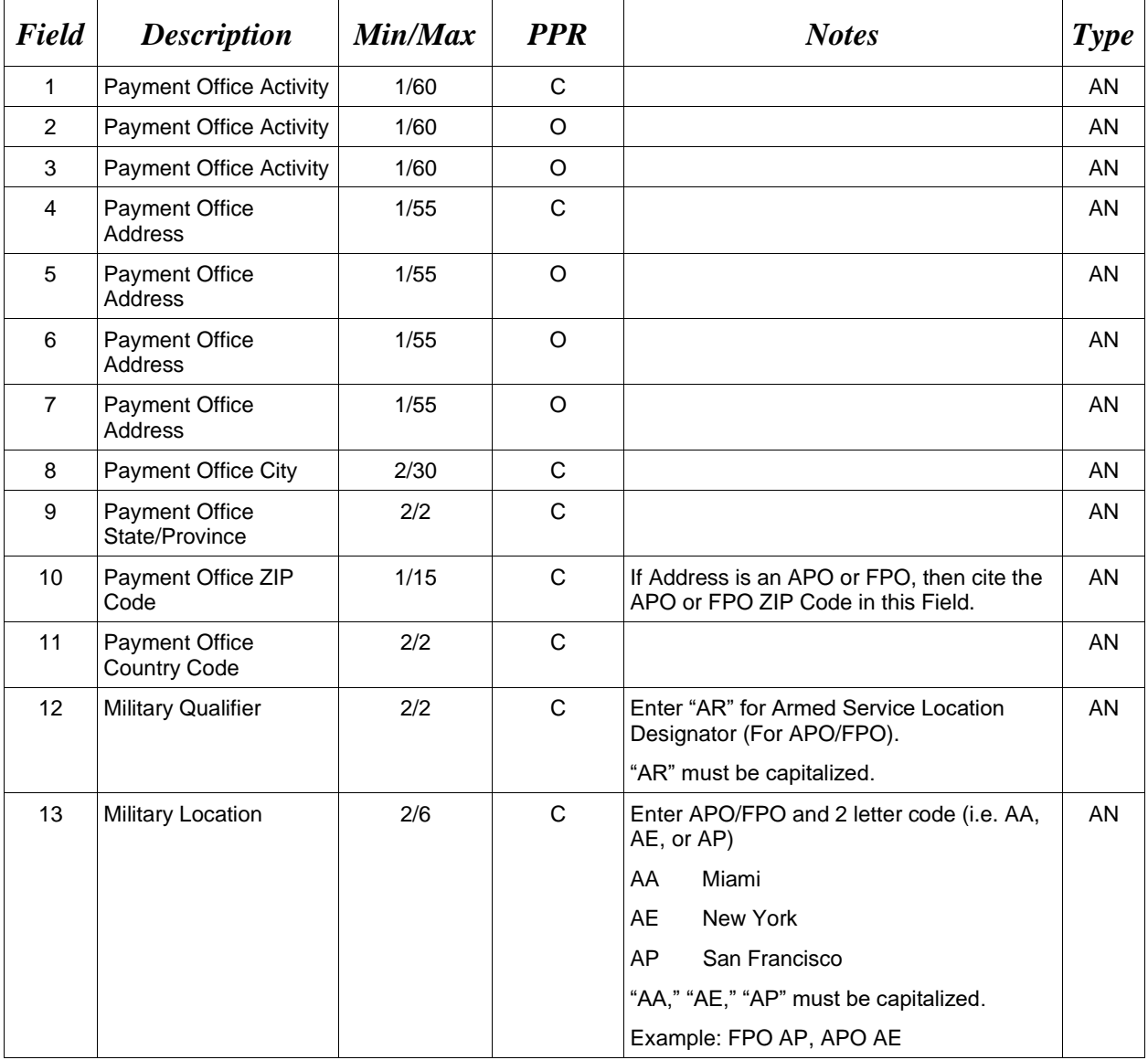

#### *Samples:*

U.S. Address

7A\*ABC COMPANY^^^123 Main St^^^^Orlando^FL^32043^^^^

Non-U.S. Address

7A\*FCC Company^^^123 Main St^^^^Bedford^NS^B4B 1G9^CN^^^

U.S. Military Address

7A\*51st Activity Company^^^Camp David^^^^^33043-0525^^AR^FPO AA^

#### *Notes:*

- If any Address information is entered, then the full name of the Payment Office Activity and Address must also be provided.
- For U.S. Addresses, Fields 1, 4, 8, 9, and 10 are the minimum required to complete the Address. Other Fields are optional.
- For Non-U.S. Addresses, Fields 1, 4, 8, 9, 10, and 11 are the minimum required to complete the Address. Other Fields are optional.
- For U.S. Military Addresses, Fields 1, 4, 10, 12, and 13 are the minimum required to complete the Address. Other Fields are optional.
- If a non-US address does not have a value for Field 9 (State or Province), use NA (not applicable).

### <span id="page-40-0"></span>**1.22 Contracting Officer DoDAAC (Line Number 8)**

**NOTE:** There must be one instance of the Contracting Officer DoDAAC Information per transaction.

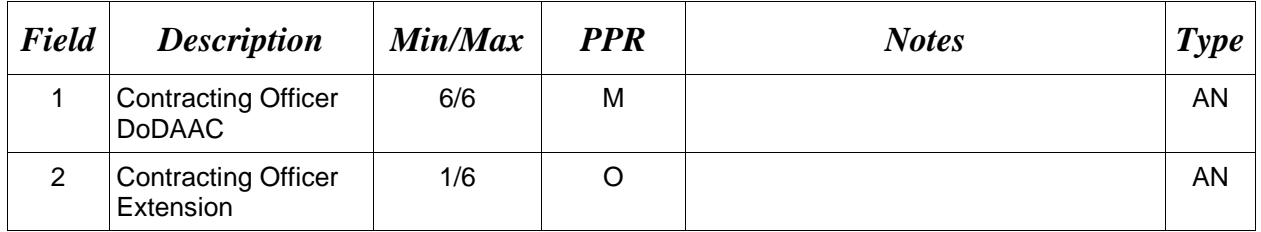

*Sample:*

8\*W45G19^^

#### <span id="page-41-0"></span>**1.23 Contracting Officer Address Information (Line Number 8A)**

**NOTES:** There may be one instance of the Contracting Officer Address Information per transaction.

The following Fields must be blank if Contracting Officer DoDAAC Line Number 8, Field 1, is not entered. The following Fields are optional if the Contracting Officer DoDAAC Line Number 8, Field 1 is entered.

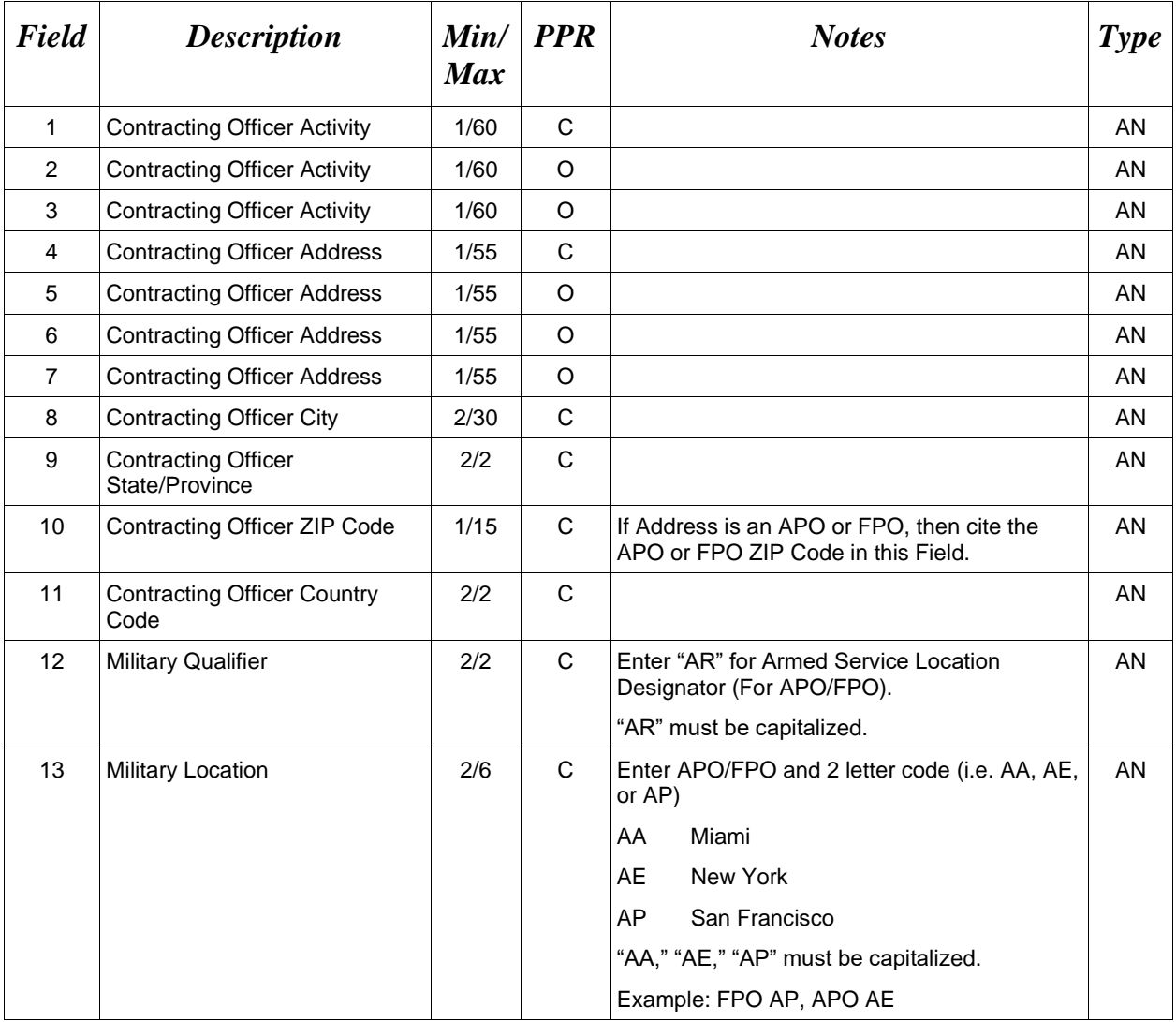

#### *Samples:*

U.S. Address

8A\*ABC COMPANY^^^123 Main St^^^^Orlando^FL^32043^^^^

Non-U.S. Address

8A\*FCC Company^^^123 Main St^^^^Bedford^NS^B4B 1G9^CN^^^

#### U.S. Military Address

8A\*51st Activity Company^^^Camp David^^^^^33043-0525^^AR^FPO AA^

### *Notes:*

- If any Address information is entered, then the full name of the Contracting Officer Activity and Address must also be provided.
- For U.S. Addresses, Fields 1, 4, 8, 9, and 10 are the minimum required to complete the Address. Other Fields are optional.
- For Non-U.S. Addresses, Fields 1, 4, 8, 9, 10, and 11 are the minimum required to complete the Address. Other Fields are optional.
- For U.S. Military Addresses, Fields 1, 4, 10, 12, and 13 are the minimum required to complete the Address. Other Fields are optional.
- If a non-US address does not have a value for Field 9 (State or Province), use NA (not applicable).

### <span id="page-43-0"></span>**1.24 Local Processing Office DoDAAC (Line Number 8B)**

**NOTE:** There may be one instance of the Local Processing Office DoDAAC Information per transaction.

![](_page_43_Picture_140.jpeg)

### *Sample:*

8B\*N00383^^

### *Note:*

Standard Pay DoDAAC LPO Edit – WAWF does not allow the entry of an LPO Location Code if the Pay office on the document is a Standard Pay DoDAAC. If an LPO is given, the file will be rejected with an error message.

#### <span id="page-44-0"></span>**1.25 Local Processing Office Address Information (Line Number 8C)**

**NOTES:** There may be one instance of the Local Processing Office Address Information per transaction.

The following Fields must be blank if Local Processing Office DoDAAC Line Number 8B, Field 1, is not entered. The following Fields are optional if the Local Processing Office DoDAAC Line Number 8B, Field 1, is entered.

![](_page_44_Picture_263.jpeg)

#### *Samples:*

U.S. Address 8C\*ABC COMPANY^^^123 Main St^^^^Orlando^FL^32043^^^^

Non-U.S. Address

8C\*FCC Company^^^123 Main St^^^^Bedford^NS^B4B 1G9^CN^^^

### U.S. Military Address

8C\*51st Activity Company^^^Camp David^^^^^33043-0525^^AR^FPO AA^

### *Notes:*

- If any Address information is entered, then the full name of the LPO Activity and Address must also be provided.
- For U.S. Addresses, Fields 1, 4, 8, 9, and 10 are the minimum required to complete the Address. Other Fields are optional.
- For Non-U.S. Addresses, Fields 1, 4, 8, 9, 10, and 11 are the minimum required to complete the Address. Other Fields are optional.
- For U.S. Military Addresses, Fields 1, 4, 10, 12, and 13 are the minimum required to complete the Address. Other Fields are optional.
- If a non-US address does not have a value for Field 9 (State or Province), use NA (not applicable).

### <span id="page-46-0"></span>**1.26 Issue By DoDAAC (Line Number 9)**

**NOTE:** There may be one instance of the Issue By DoDAAC Information per transaction.

![](_page_46_Picture_59.jpeg)

### *Sample:*

9\*N00383^

### <span id="page-47-0"></span>**1.27 Issue By Address Information (Line Number 9A)**

**NOTES:** There may be one instance of the Issue By Address Information per transaction.

The following Fields must be blank if Issue By DoDAAC Line Number 9, Field 1, is not entered. The following Fields are optional if the Issue By DoDAAC Line Number 9, Field 1, is entered.

![](_page_47_Picture_243.jpeg)

#### *Samples:*

U.S. Address

9A\*ABC COMPANY^^^123 Main St^^^^Orlando^FL^32043^^^^

Non-U.S. Address

9A\*FCC Company^^^123 Main St^^^^Bedford^NS^B4B 1G9^CN^^^

U.S. Military Address

9A\*51st Activity Company^^^Camp David^^^^^33043-0525^^AR^FPO AA^

#### *Notes:*

- If any Address information is entered, then the full name of the Issue By Activity and Address must also be provided.
- For U.S. Addresses, Fields 1, 4, 8, 9, and 10 are the minimum required to complete the Address. Other Fields are optional.
- For Non-U.S. Addresses, Fields 1, 4, 8, 9, 10, and 11 are the minimum required to complete the Address. Other Fields are optional.
- For U.S. Military Addresses, Fields 1, 4, 10, 12, and 13 are the minimum required to complete the Address. Other Fields are optional.
- If a non-US address does not have a value for Field 9 (State or Province), use NA (not applicable).

### <span id="page-49-0"></span>**1.28 Amount Eligible for Payment (Line Number 10)**

**NOTE:** There must be one instance of Amount Eligible for Payment per transaction. Notes regarding foreign currency do not affect the Costs Worksheet; all amount fields for the Costs Worksheet must be in whole numbers without decimals.

![](_page_49_Picture_83.jpeg)

*Sample:*

10\*6000^

### <span id="page-50-0"></span>**1.29 Itemized Costs (Line Number 10A)**

**NOTE:** There may be one instance of the Itemized Cost Information. Only whole numbers are allowed, no decimals. Notes regarding foreign currency do not affect the Costs Worksheet; all amount fields for the Costs Worksheet must be in whole numbers without decimals.

![](_page_50_Picture_315.jpeg)

#### *Sample:*

10A\*^^30000^17500^12500^7500^5000^4000^1000^3500^4500^12000^60000^12000^6000^

### <span id="page-51-0"></span>**1.30 Total Estimated Cost of Performance (Line Number 10B)**

**NOTE:** There must be one instance of Total Estimated Cost of Performance per transaction. Notes regarding foreign currency do not affect the Costs Worksheet; all amount fields for the Costs Worksheet must be in whole numbers without decimals.

![](_page_51_Picture_85.jpeg)

*Sample:*

10B\*30000^

### <span id="page-52-0"></span>**1.31 Total Amount Allowed on Progress Payments (Line Number 11)**

**NOTE:** There may be one instance of Total Amount Allowed per transaction. Notes regarding foreign currency do not affect the Costs Worksheet; all amount fields for the Costs Worksheet must be in whole numbers without decimals.

![](_page_52_Picture_87.jpeg)

*Sample:*

11\*6125^

#### <span id="page-53-0"></span>**1.32 Itemized Costs (Line Number 11A)**

**NOTE:** There may be one instance of Itemized Costs per transaction. Notes regarding foreign currency do not affect the Costs Worksheet; all amount fields for the Costs Worksheet must be in whole numbers without decimals.

![](_page_53_Picture_305.jpeg)

*Sample:*

11A\*19500^10500^2625^4500^7125^7500^67500^54000^10000^44000^7125^5000^1000^

### <span id="page-54-0"></span>**1.33 Document Total (Line Number 12)**

**NOTE:** There must be one instance of the Document Total per transaction. Notes regarding foreign currency do not affect the Costs Worksheet; all amount fields for the Costs Worksheet must be in whole numbers without decimals.

![](_page_54_Picture_75.jpeg)

### *Sample:*

12\*6000^

## <span id="page-55-0"></span>**1.34 Lines 13, 14, 14A, 14B, 15, & 16 – Not used on PPR – Skip these Lines**

### <span id="page-56-0"></span>**1.35 Certification Information (Line Number 17)**

**NOTE:** There must be one instance Certification Information per transaction.

![](_page_56_Picture_229.jpeg)

#### *Sample:*

17\*^^^PPRA002^Y^

#### **Certification from the Contractor's Request for Progress Payment (Standard Form SF1443) – 6/2009:**

#### I Certify that :

(a) The above statement (with attachments) has been prepared from the books and records of the above-named contractor in accordance with the contract and the instructions hereon, and to the best of my knowledge and belief, that it is correct;

(b) All the costs of contract performance (except as herewith reported in writing) have been paid to the extent shown herein, or where not shown as paid have been paid or will be paid currently, by the contractor, when due, in the ordinary course of business;

(c) The work reflected above has been performed;

(d) The quantities and amounts involved are consistent with the requirements of the contract; (e) That there are no encumbrances (except as reported in writing herewith, or on previous progress payment request number ( ) against the property acquired or produced for, and allocated or properly chargeable to the contract which would affect or impair the Government's title;

(f) There has been no materially adverse change in the financial condition of the contractor since the contractor's ( YYYY/MM/DD ) submission of its last financial information dated ( YYYY/MM/DD ) to the Government in connection with the contract;

(g) To the extent of any contract provision limiting progress payments pending first article approval, such provision has been complied with; and

(h) After the making of the requested progress payment the unliquidated progress payments will not exceed the maximum unliquidated progress payments permitted by the contract.

#### **Instructions from the Contractor's Request for Progress Payment (Standard Form SF1443) – 6/2009:**

#### **INSTRUCTIONS**

GENERAL - All dollar amounts must be shown in whole dollars, rounded using a consistent methodology (e.g., always round up, always round<br>down, always round to the nearest dollar). All line item numbers not included in the

SECTION I - IDENTIFICATION INFORMATION. Complete items 1 through 8b in accordance with the following instructions.

Item 1. TO - Enter the name and address of the cognizant Contract Administration Office (the office administering the contract)

PAYING OFFICE - Enter the designation of the paying office, as indicated on the contract.

Item 2. FROM - CONTRACTOR'S NAME AND ADDRESS/ZIP CODE - Enter the name and mailing address of the contractor. If applicable, the division of the company performing the contract should be entered immediately following the contractor's name

Item 3 Enter an "X" in the appropriate block to indicate whether or not the contractor is a small business concern.

Item 4. Enter the contract number, including the task or delivery order number if applicable. Progress payment requests under individual orders shall be submitted as if the order constituted a separate contract, unless otherwise specified in this contract (FAR 52.232-16(m)). Item 5. Enter the total contract price in accordance with the following (See FAR 32.501-3):

(1) Under firm-fixed-price contracts, the contract price is the current amount fixed by the contract plus the not-to-exceed amount for any unpriced modifications

(2) If the contract is redeterminable or subject to economic price adjustment, the contract price is the initial price until modified.

(3) Under a fixed-price incentive contract, the contract price is the target price plus the not-to-exceed amount for any unpriced modifications However, if the contractor's properly incurred costs exceed the target price, the contracting officer may provisionally increase the price up to the ceiling or maximum price.

(4) Under a letter contract, the contract price is the maximum amount obligated by the contract as modified<br>(5) Under an unpriced order issued against a basic ordering agreement, the contract price is the maximum amount ob (6) Any portion of the contract specifically providing for reimbursement of costs only shall be excluded from the contract price

Item 6A. PROGRESS PAYMENT RATES - Enter the 2-digit progress payment percentage rate shown in paragraph (a) (1) of the progress payment clause

Item 6B. LIQUIDATED RATE - Enter the current progress payment liquidation rate prescribed in the contract (FAR 52.232-16(b)) using three digits -Example. show 80% as 800 - show 72.3% as 723. Decimals between tenths must be rounded up to the next highest tenth (not necessarily the nearest tenth), since rounding down would produce a rate below the minimum rate calcul

Item 7 DATE OF INITIAL AWARD - Enter the four digit calendar year. Use two digits to indicate the month Example: Show January 2005 as 2005/01.

Item 8A. PROGRESS PAYMENT REQUEST NUMBER - Enter the number assigned to this request. All requests under a single contract must be numbered consecutively, beginning with 1 Each subsequent request under the same contract must continue in sequence, using the same series of numbers without omission.

Item 8B. Enter the date of the request.

SECTION II - STATEMENT OF COSTS UNDER THIS CONTRACT.

Date. In the space provided in the heading enter the date through which costs have been accumulated from inception for inclusion in this request. This date is applicable to item entries in Sections II and III.

Cost Basis. In accordance with FAR 52.232-16 (a) (1), the basis for progress payments is the contractor's total costs incurred under this contract, whether or not actually paid, plus financing payments to subcontractors (computed in accordance with FAR 52.232-16(j)), less the sum of all<br>previous progress payments made by the Government under this contract.

Item 11. Costs eligible for progress payments under the progress payments clause. Compute the eligible costs in accordance with the requirements at FAR 52.232-16(a)(1) through (4) First articles: Before first article approval, the acquisition of materials or components for, or the commencement<br>of production of, the balance of the contract quantity is at the sole ri be allowable for purposes of progress payments (See FAR 52.209-3(g) and FAR 52.209-4(h))

Item 12a. Enter the total contract costs incurred to date, if the actual amount is not known, enter the best possible estimate if an estimate is used, enter (E) after the amount

Item 12b Enter the estimated cost to complete the contract. The contractor shall furnish estimates to complete that have been developed or updated within six months of the date of the progress payment request. The estimates to complete shall represent the contractor's best estimate of<br>total costs to complete all remaining contract work required under the cont verification.

Items 14a through 14e. Include only financing payments (progress payments, performance-based payments, and commercial item financing) on<br>subcontracts which are in accordance with the requirements of FAR 52.232-16(j) Do not contract

Item 14a. Enter only financing payments actually paid.

Item 14b. Enter total financing payments recouped from subcontractors.

Item 14d. Include the amount of unpaid subcontract progress payment billings which have been approved by the contractor for the current payment in the ordinary course of business

SECTION III - ADVANCE PAYMENTS/ACCEPTED ITEMS. This Section must be completed only if the contractor has received advance payments against this contract, or if the items have been delivered, invoiced and accepted as of the date indicated in the heading of Section II above EXCEPTION Item 27 must be completed for all progress payment requests where the line 12c amount exceeds the amount on Line 5

Item 20a. Of the costs reported in Item 11, compute and enter only costs which are properly allocable to items delivered, invoiced and accepted to the applicable date. In order of preference, these costs are to be computed on the basis of one of the following: (a) The actual unit cost of items delivered, giving proper consideration to the deferment of the starting load costs or (b) projected unit costs (based on experienced costs plus the<br>estimated cost to complete the contract), where the contractor maintains c

Item 23. Enter total progress payments liquidated (monies recouped from the contractor on prior billings) and those to be liquidated from billings submitted but not yet paid (monies to be recouped from the contractor on submitted but unpaid billings)

#### **CERTIFICATION**

Paragraph (f). If no financial information has been provided previously in connection with this contract, insert "N/A" in the submission date block and<br>the financial information date block Otherwise, insert respectively, t submission

STANDARD FORM 1443 (REV 6/2009) BACK

### <span id="page-58-0"></span>**1.36 Comments (Line Number 18)**

**NOTES:** There may be one to 25 instances of the Comments per transaction if there is not a final Invoice against the Contract Number and Delivery Order.

There must be one to 25 instances of the Comments per transaction if there is a previously submitted final Invoice against the Contract Number and Delivery Order.

![](_page_58_Picture_71.jpeg)

#### *Sample:*

18\*This is a comment for the whole document^

### <span id="page-59-0"></span>**1.37 Attachment Indicator (Line Number 19)**

**NOTE:** There must be one instance of the Attachment Indicator per transaction.

![](_page_59_Picture_67.jpeg)

### *Sample:*

 $19*Y^{\wedge}$ 

#### <span id="page-60-0"></span>**1.38 Attachment Files (Line Number 19A)**

**NOTES:** There may be multiple instances of the Attachment Files per transaction.

When attachments are included with documents submitted via SFTP, if document submission fails in WAWF, the attachment must be resubmitted at the same time the document is resubmitted.

![](_page_60_Picture_177.jpeg)

#### *Sample:*

19A\*document.doc^

*Notes:*

- The naming convention for attachments is as follows: Only underscores may be used in the file name. No spaces or special characters are allowed in the file name.
- The document name is case sensitive and must exactly match the name of the attachment being sent.
- The attachment must be submitted prior to the submission of the transaction. If multiple attachments are submitted, they must have unique names.
- If for any reason the original transaction with an attachment fails import to WAWF, the attachments must be resubmitted as well as the transaction.
- A single attachment file may not exceed 5 megabytes. Multiple attachment files may be submitted.

*Example:* CAGEx\_ccyymmdd.XXX (no spaces allowed)

#### <span id="page-62-0"></span>**1.39 ACRN or FMS Worksheet (Line Number 20)**

**NOTE:** There may be one or more worksheets reported. Repeat the worksheet as many times as necessary.

![](_page_62_Picture_200.jpeg)

#### *Samples:*

20\*ACRN^AA^1000^

20\*FMS^AR^1200^

#### *Notes:*

- Total of FMS, must equal Line 12, this form and SF1443, Line 26.
- Total of ACRN, if post-payment review, must equal Line 12, this form and SF1443, Line 26.

#### **Field 3 –** *Associated Dollars*

- Minimum/Maximum allowable field sizes for all monetary fields for ACRN and FMS Worksheets will be affected when using foreign currencies.
- The system will pad zeroes to right of the decimal point up to the number of digits allowed for a Currency Code.
- The system will drop zeroes to the right of the decimal point if they exceed the number of digits allowed for a Currency Code.
- If a non-zero number is given to the right of the maximum number of allowable decimal places as specified by the Currency Code, an error will be given.
- For currencies that allow more than 2 positions to the right of the decimal, the number of digits that may be entered left of the decimal point will be decreased to accommodate the

extra digits allowed past the decimal. For instance, a monetary field that allows a maximum field size of 8.2 would allow a maximum field size of 7.3 when using a foreign currency that allows 3 decimal positions.

• For currencies that allow less than 2 positions to the right of the decimal, the number of digits that may be entered left of the decimal point will remain unchanged.

### <span id="page-64-0"></span>**1.40 SEPARATOR or END (Label SEPARATOR or END)**

**NOTES:** The SEPARATOR (=SEPARATOR=) must be used between transactions when there are multiple transactions in the file. There may be one or more instances of the SEPARATOR per file.

DO NOT USE SEPARATOR IF FILE ONLY CONTAINS ONE DOCUMENT.

There must be one instance of the END (=END=) per file and it must be at the end of the file.

![](_page_64_Picture_103.jpeg)

#### *Samples:*

=SEPARATOR=

 $=$ END $=$